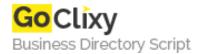

## osCommerce and STS Tutorial

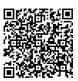

Address {value\_address}

Contact Person{value\_contact\_person}Mobile Number{value\_mobile\_number}

**Email** {value\_email}

I wrote this tutorial because I know how frustrating it can be without anyone to help out, plus I enjoy osCommerce but I can't stand the default layout. This tutorial does not teach you how to design or create graphics, but what it does do is hopefully point you in the right direction for implementing your online store into your html site design.

For more details, please visit https://scripts.goclixy.com/oscommerce-and-sts-tutorial-17852